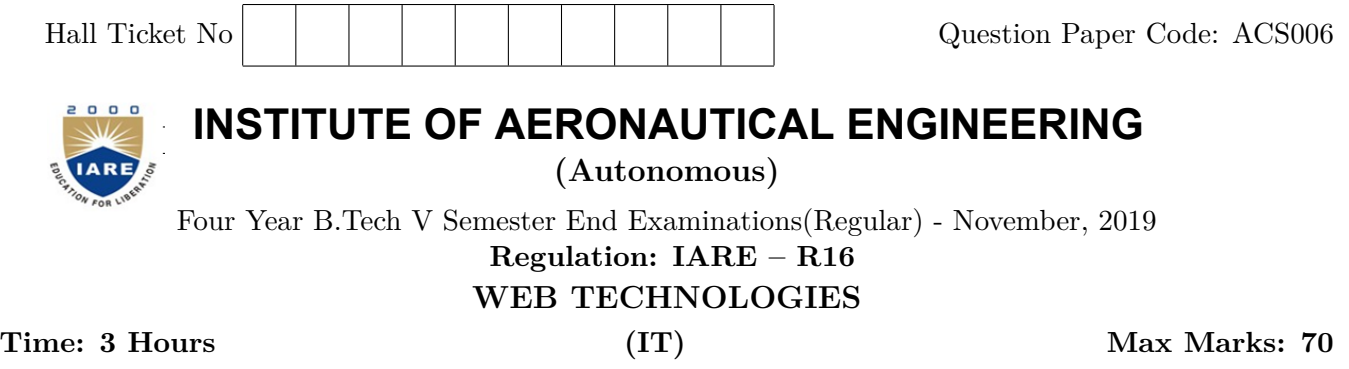

# **Answer ONE Question from each Unit All Questions Carry Equal Marks All parts of the question must be answered in one place only**

# **UNIT – I**

1. (a) What attributes are required in a link to an external style sheet? Write with a good example.

(b) Explain the following input components in HTML forms with proper syntax of the corresponding HTML tags. i) Text Input ii) Selectable list with multiple selection option iii) Radio Buttons.

**[7M]**

**[7M]**

2. (a) List out different kinds of web pages. Explain string object with suitable example. **[7M]** (b) Write a java script to find reverse of a given number using functions. **[7M]**

## **UNIT – II**

3. (a) What are XML parser? Explain in detail. **[7M]** (b) A Person X has created a static html page which contains the text fields name, username, password, email-id, mobile number and address. Write a java script to validate the user name, password and mobile number with the following specifications

i) User name should contain only alphabets and underscore(\_) symbol . The minimum length is 8 and maximum length is 20.

ii) Password should contain alphabets and at least one uppercase, one special symbol, one digit and the minimum length is 8.

- iii) Mobile number should contain only 10 digits. **[7M]**
- 4. (a) What are all the XML language basics? What do you mean by entity, explain them with an example? **[7M]**
	- (b) Write an application to create a XML document from a university employee database .The XML document should contain the following:
		- i) Employee code
		- ii) Employee Name
		- iii) Designation
		- iv) Address
		- v) Department
		- iv) The last twelve month performance summary **[7M]**

#### **UNIT – III**

- 5. (a) What is servlet? Demonstrate the life cycle of a servlet with an example. **[7M]**
	- (b) A person X has created the table (emp) and inserted the data in the table. After the completion of insertion he found that one of the inserted record is invalid. So, write a JSP(Java Server Pages) program to update the table by deleting the invalid record.[ Assume database table name is emp (empno, ename, dept, age)] **[7M]**
- 6. (a) Explain how to access a database from a JSP page. **[7M]**
	- (b) Write a program using JSP that accepts the account number of a bank customer as input. The program should print the details of the account. Make necessary assumptions where ever required. **[7M]**

#### **UNIT – IV**

- 7. (a) What are the various operators supported by PHP? Explain about the conditional statements in PHP with illustrations. **[7M]**
	- (b) How strings are declared in PHP? Explain the process of reading data from web form controls like text boxes, radio buttons and lists using PHP.

**[7M]**

- 8. (a) Write a PHP script to read name and email from the form and display the same in browser.
	- **[7M]** (b) What is PHP? Write a script to find factorial of a given number. **[7M]**

## **UNIT – V**

- 9. (a) How to create a connection between PHP and MySQL? Explain its step by step Procedure with example. **[7M]**
	- (b) Write a PHP script to find the highest score of five students. Use HTML table element to display the values. (Student attributes includes first name, last name and total marks). Retrieve the attributes of students from database using MySQL statements. **[7M]**
- 10. (a) Explain the steps to retrieve the data from MySql database using PHP. **[7M]**
	- (b) Write a PHP to connect to the database, insert the details of the student academic information with student academic info page. **[7M]**